## MELODINE: UN PRODUCTO PARA LA CREATIVIDAD MUSICAL

Melodyne es un programa creativo e intuitivo que se encuentra en todos los grandes estudios de grabación del mundo.

Para que nos hagamos una idea de su poder creativo, hasta ahora los músicos o cualquier técnico de grabación, en general, solo tenían dos opciones para crear música:

Primero mediante grabación sea analógica o digital los músicos, técnico de sonido, ingeniero de producción, etc., creaban una maqueta en el estudio de grabación con sus instrumentos y sus voces. Acto después el ingeniero de producción y técnicos de grabación, mezclas y mastering, se encargaban con los instrumentos adecuados, que el resultado final de esa grabación sea óptima para su lanzamiento al mercado. Es decir de tener grabada por pistas individuales los instrumentos y voces, el resultado final es una pista mezcada y marterizada de estas pistas individuales.

Segundo, otro método más creativo musicalmente hablando, que incluso es muy utilizado de lo comentado en la primera parte, es a través de sintetizadores, sea analógico o digitales tanto híbridos como por software. Definitivamente es un programa de creación musical empleado en todas la ramas musicales. Su ventaja principal una vez creada las pistan individuales sintetizadas, es que estas pueden ser modificadas en tono, timbre y amplitud, e incluso por sus plugins se puede crear o simular tanto sonidos armónicos de instrumentos como música con una distorsión creativa. Por su puesto estamos hablando de tratamiento MIDI. Pero al final todas estas pistas individuales tanto de instrumentos MIDI, música electrónica, etc., se convierten en una pista de mezclas que posteriormente no puede ser modificada.

Pero que ocurre cundo tenemos una pista monofónica ya mezclada, parece imposible separar los sonidos individuales de esa pista, pues el programa Melodyne se encarga mediante unos algoritmos y tempos de independizar la pista mezclada, convirtiéndose esta en varias pistas individuales para su posterior modificación. Es decir tenemos un track de un instrumento y esta la podemos modificar a voluntad en tonos, timbres y niveles diferentes. En definitiva con un track masterizado y mezclado, la podemos independizar en pistas, modificar y crear un track creativo completamente diferente al original. Como parte más técnica, Melodyne es utilizado en los estudios de grabación para posteriores correcciones sin obstrucciones melódicas.

El programa Melodyne assistant te permite editar y visualizar diferentes tipos de materiales de audio, por ejemplo, voces, saxo, flauta, piano, guitarra, bajo o incluso, bucles de batería o percusión de una manera extremadamente musical. Lo que es realmente especial es su capacidad para reconocer los tonos musicales en los datos de audio y mostrarlos en cuadrículas de afinación y tiempo. Esto representa mucho más que mostrar valores de amplitud a lo largo de un eje de tiempo, tal como lo hacen otros sistemas siendo una tarea extremadamente complicada y de largo tiempo de ejecución tanto en asistentes de muestras como secuenciadores de audio.

Otras de las ventajas es que no sólo puedes ver qué partes de una grabación poseen más y menos nivel sino que también puedes visualizar donde comienzan y finalizan los tonos, además de conocer su afinación. Obviamente, esto representa una enorme diferencia con respecto a otros editores.

Por su creatividad, es una herramienta muy precisa para corregir y optimizar tus grabaciones, ofreciéndote la posibilidad de alterar radicalmente el material de audio, cambiando su estructura y creando algo nuevo desde su origen.

Por su corrección, es una herramienta perfecta para la voz, donde suele ser casual aspectos tímbricos defectuosos o tonalidades incoherentes para ese track de grabación musical en concreto. De una forma rápida en tiempo real y sin latencia, un defecto común de la tecnología de audio digital, podemos corregir incluso siendo la pista ya producido o masterizado.

Ejemplo de pista ritmos:

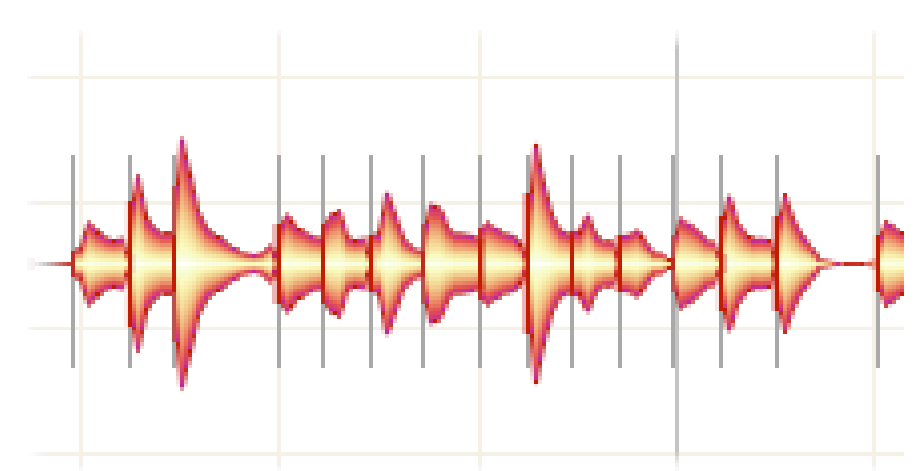

Ejemplo de reestructuración de la pista:

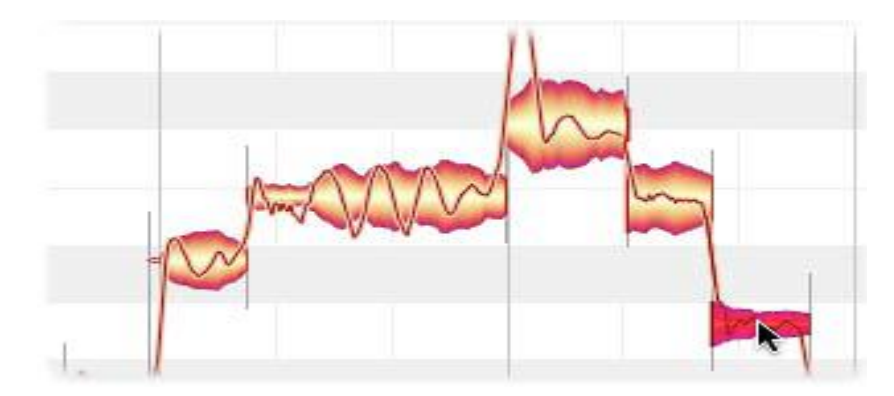

Otras ventas creativas de Melodyne:

Creación de segundas voces o de un arreglo completo, simplemente copiando la pista original.

Presentación de variaciones melódicas cuando se repiten frases.

Corrección de tiempo y mejoramiento de la relación batería/bajo.

Ajuste rítmico o la utilización de técnicas de cuantización para alterar el material.

Creación cortes y variaciones en bucles de batería.

Manipulación de las características tonales de un material de cualquier tipo, desplazando sus formantes.

Disciplinas tradicionales de como desplazarse en afinación y estiramiento de tiempo.

Y sobre todo posee una sorprendente calidad de audio.

E incluso para los estudiantes de sonido, el uso deliberado de material "poco apropiado", o la edición de material adecuado de maneras "inapropiadas", pueden llevar a la obtención de resultados creativamente muy interesantes.

El programa Melodyne puede trabajar como software exclusivo independiente (Stand Alone) o como parte de un software específico en tratamiento de plugins o sistema destructivo de audio (Audio-Suite) dentro de una aplicación Host tales como en programas de audio como Protools, Cubase, Logic, Live, etc.

**Juana** الغافنة فيسا ó  $\left(\begin{matrix} 0 \\ 0 \end{matrix}\right)\left(\begin{matrix} 0 \\ 0 \end{matrix}\right)\left(\begin{matrix} 0 \\ 0 \end{matrix}\right)\left(\begin{matrix} 0 \\ 0 \end{matrix}\right)\left(\begin{matrix} 0 \\ 0 \end{matrix}\right)\left(\begin{matrix} 0 \\ 0 \end{matrix}\right)\left(\begin{matrix} 0 \\ 0 \end{matrix}\right)$ 

Ejemplo de Melodyne en aplicación DAW.

Si Melodyne trabaja como plugins dentro de un programa específico, después del proceso de transferencia, la reproducción de audio especifica del track o pista donde esta insertado la aplicación Melodyne, esta será reproducida directamente mientras que las pistas originales dependerán exclusivamente del procesador compatible al software aplicado. Esto quiere decir que durante la reproducción en aplicación Melodyne, dependerá de la capacidad del procesador de tu PC, mientras que el software de audio que estes utilizando para las pistas originales por ejemplo, tendrá procesamiento externo tal como Protools HD, o interno tal como Protools LE.

Melodyne, es capaz de detectar o analizar las notas que contiene un pista de audio sea monofónico (melódico) como polifónico basándose esta en las notas de los ritmos de percusión de forma automática. No obstante, mediante su tratamiento de algoritmos, podemos aplicar el análisis de forma manual especificándole el compás y tempo de la pista de audio. Mediante otras aplicaciones de algoritmos, podemos forzar su reinterpretación.

Puede ocurrir que con un material melódico, una nota puede confundirse, ocasionalmente, una octava arriba o abajo. Antes de editar un material de esas características, se necesita reasignar esas notas correctamente; de otra forma pueden producirse sonidos indeseados en el momento de editar la pista de audio.

La herramienta para asignación de notas permite ingresar los tonos detectados en posiciones incorrectas pueden ser desplazados a los lugares precisos.

Todas las notas detectadas se muestran en el área de edición. El tamaño del área de edición puede modificarse, y además es posible desplazar, acercar y alejar la zona de visualización de las notas.

También te permite cortar, copiar y pegar notas. Si antes de pegar una nota (la nota "fuente") seleccionas otra nota (la nota "destino"), al pegar, la primera nota reemplazará a la nota de destino. Si no existen notas seleccionadas, la nota fuente se pegará en la posición del cursor. No obstante, si la nota estaba desplazada de la cuadrícula antes de ser copiada, al pegarla aparecerá desplazada de la posición del cursor en la misma distancia. Si deseas que el punto de inserción y la posición del cursor coincidan, ajusta la Cuadrícula de tiempo en "Segundos" antes de pegar.

Y para terminar, el programa Melodyne, posee estructuración de herramientas comparables a cualquiera de los editores de aplicación de audio, de forma intuitiva y fácil.

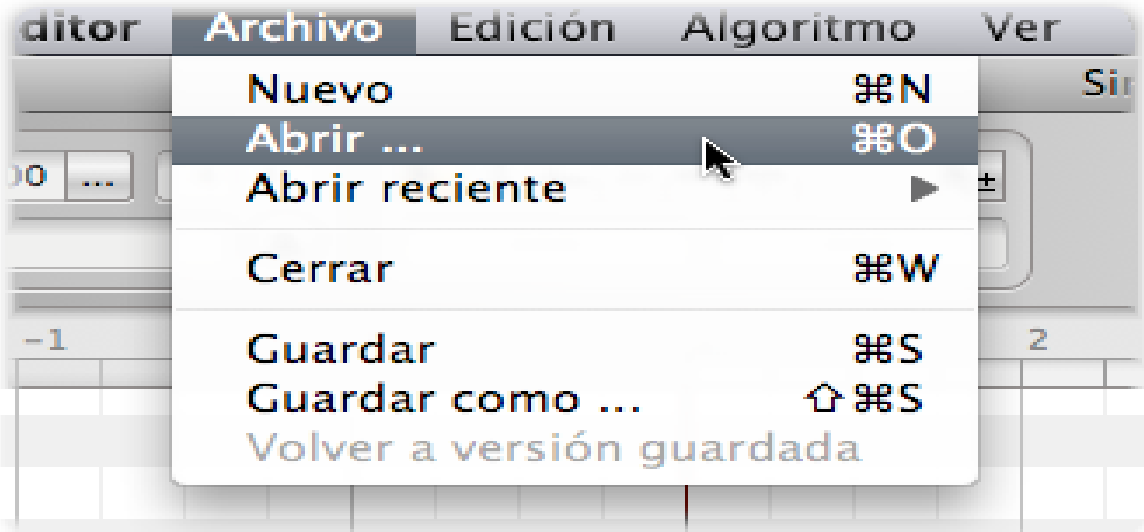

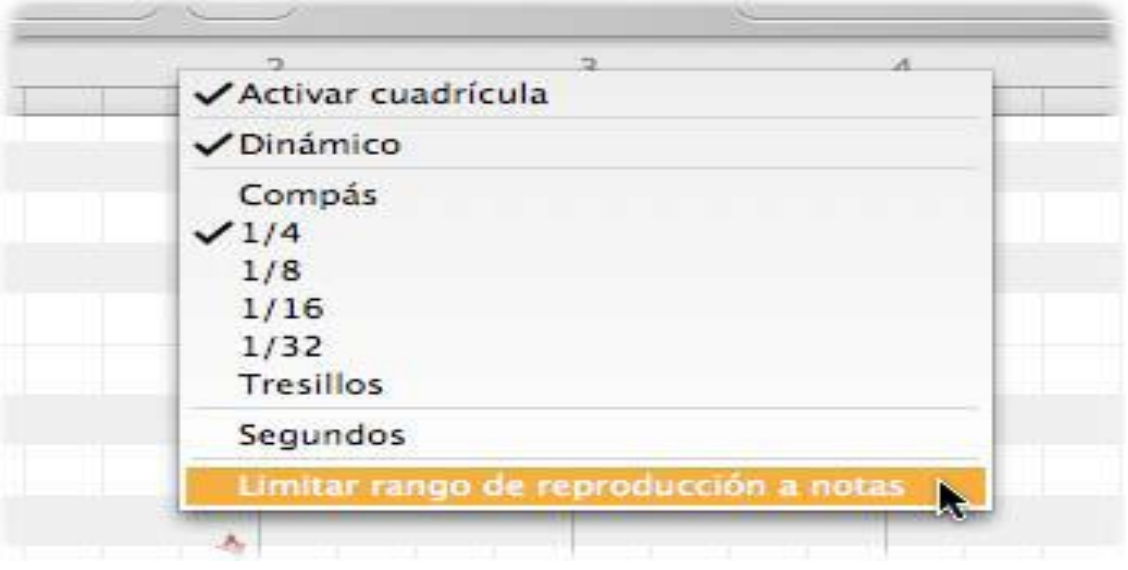

FIN.

Francisco J. Cano Peláez.

## **Temas relacionados**

- *Comprobando y editando la asignación de notas con material melódico*
- *Comprobando y editando la asignación de notas con material rítmico*
- *Trabajando con la herramienta Principal*

*• Administrando los archivos de audio transferidos y asignando archivos perdidos*